# **max(list)**

This function returns the **highest value** in a given **number list**.

#### **Syntax**

max(numberList) #Output: Number

## Examples

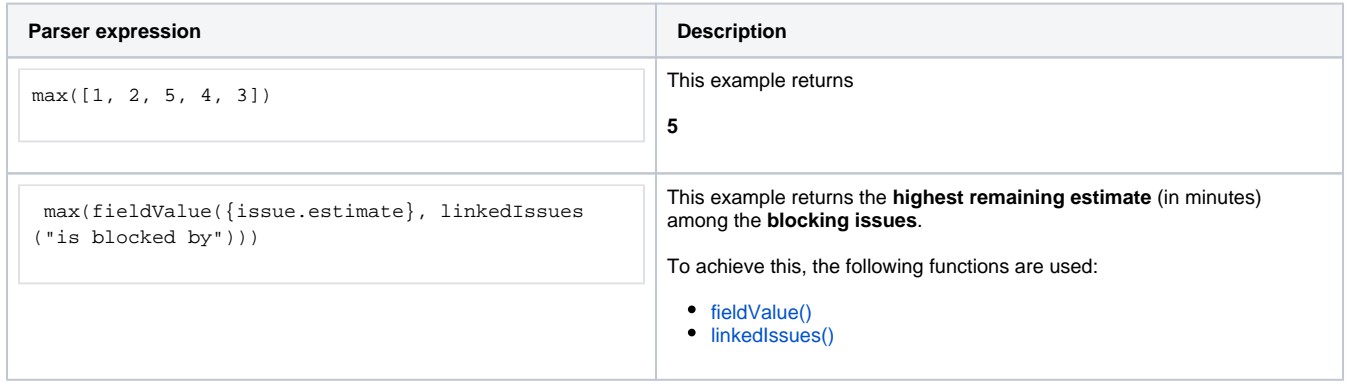

### Additional information

#### Parameters used in this function

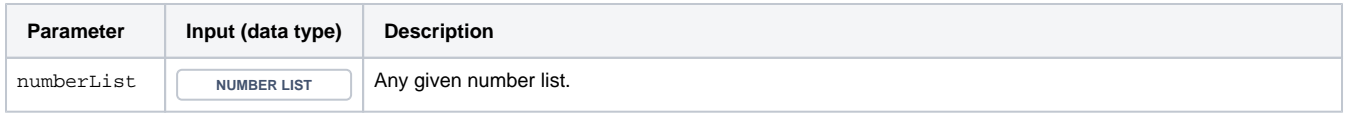

## **Output**

This function returns a NUMBER

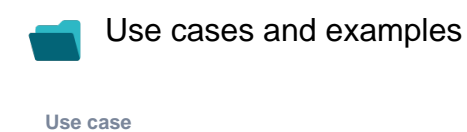

No content found.